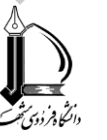

**مطالعات دُز- افزار نرم طیپاسخ در مح R با استفاده از بست ۀ drc**

**انتشـارات 757**

مفاهیم و آنالیز دادهها در علوم علف های هرز و سمشناسی محیطی

دکتر علیاصغر چیتبند عضو هیئت علمی دانشگاه لرستان  **یدکتر مهد نص یمحلات یری** استاد دانشگاه فردوسی مشهد **دکتر محمدحسن راشدمحصّل** استاد دانشگاه فردوسی مشهد R<br>
Control **Control Control Control Control Control Control Control Control Control Control Control Control Control Control Control Control Control Control Control Control Control Control Control Control Control Control** 

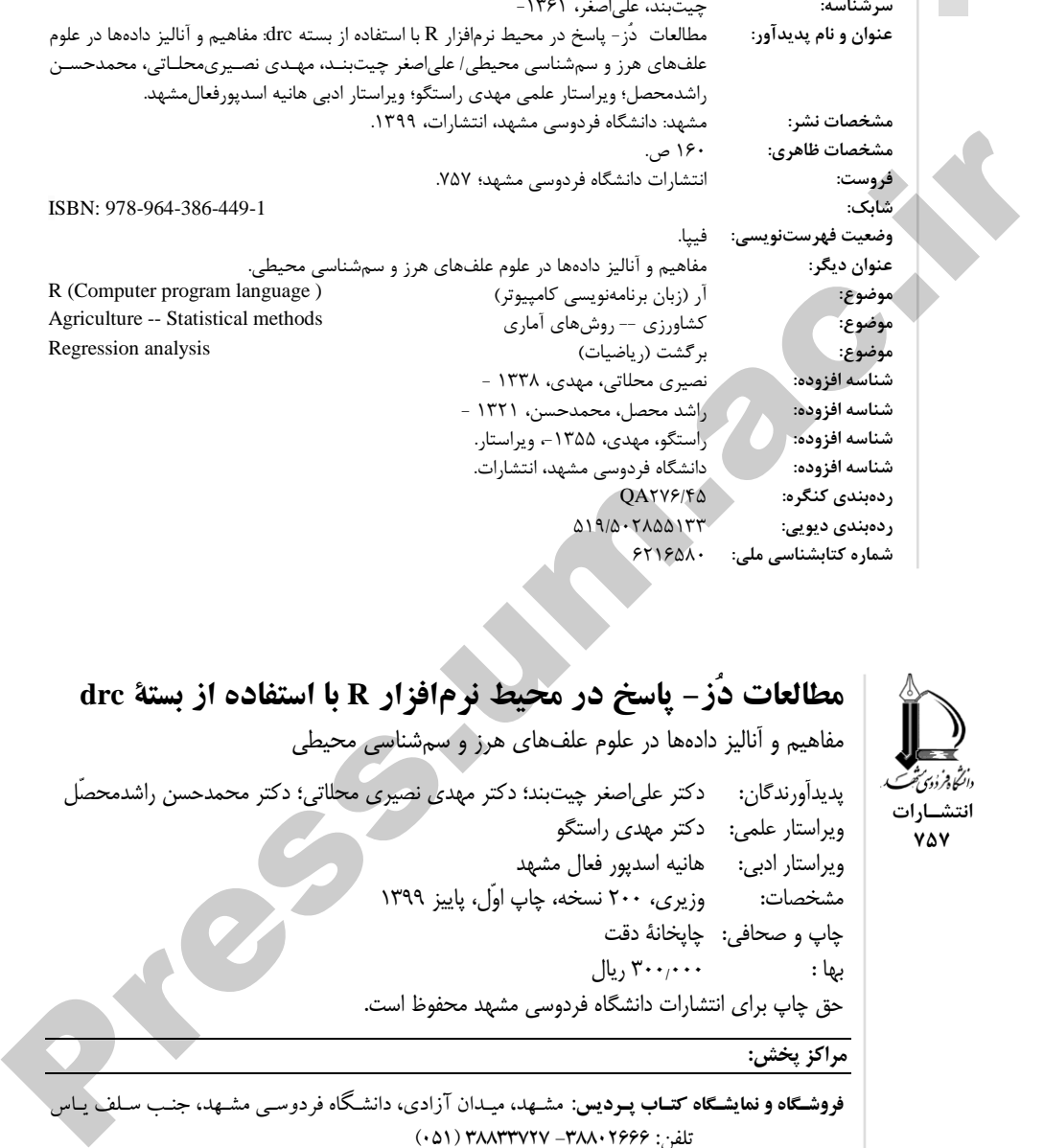

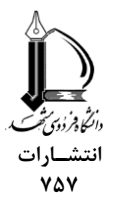

## **مطالعات دُز- افزار نرم طیپاسخ در مح R با استفاده از بستۀ drc**

مفاهیم و انالیز دادهها در علوم علفهای هرز و سمشناسی محیطی

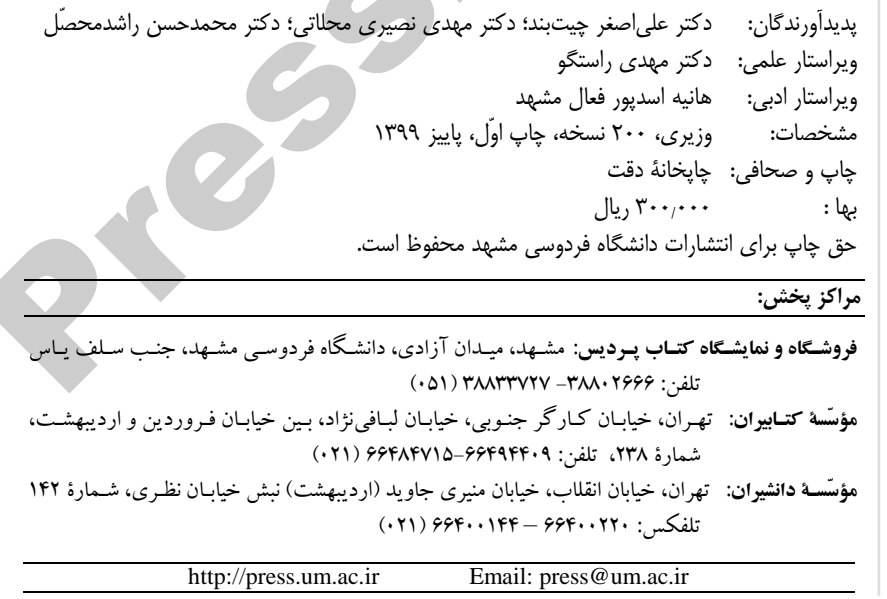

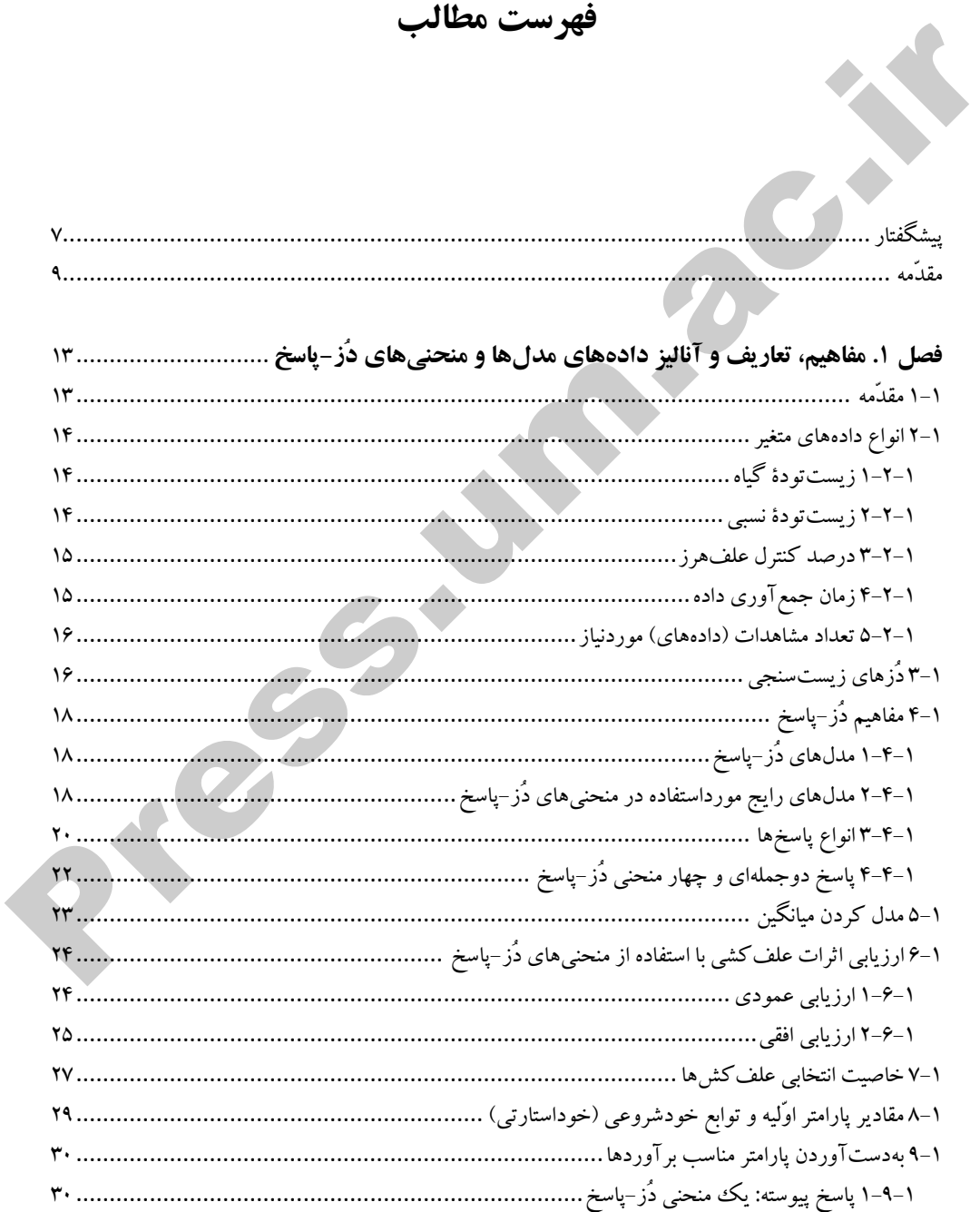

drc مطالعات دُز- پاسخ در محیط نرمافزار R با استفاده از بستهٔ drc

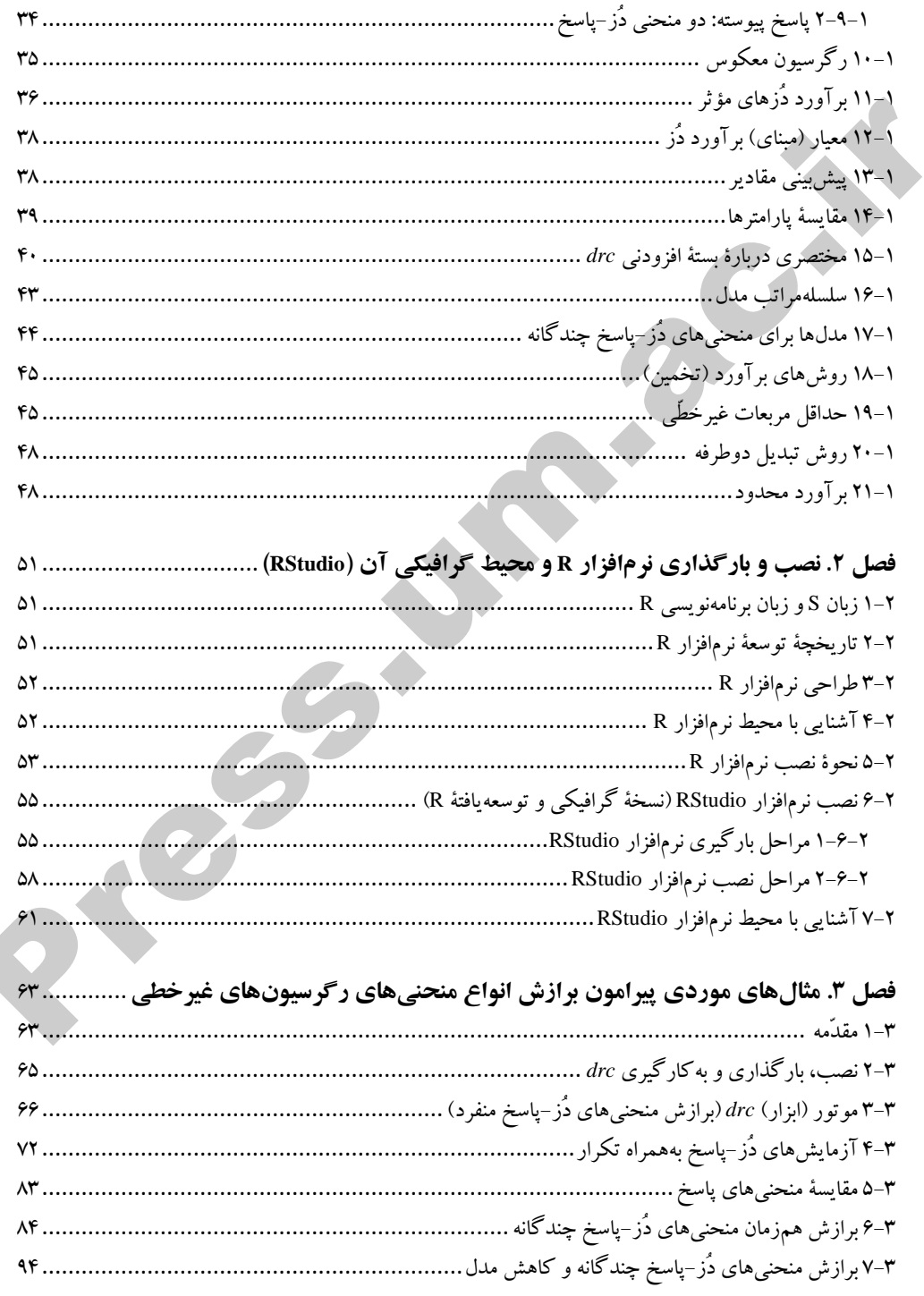

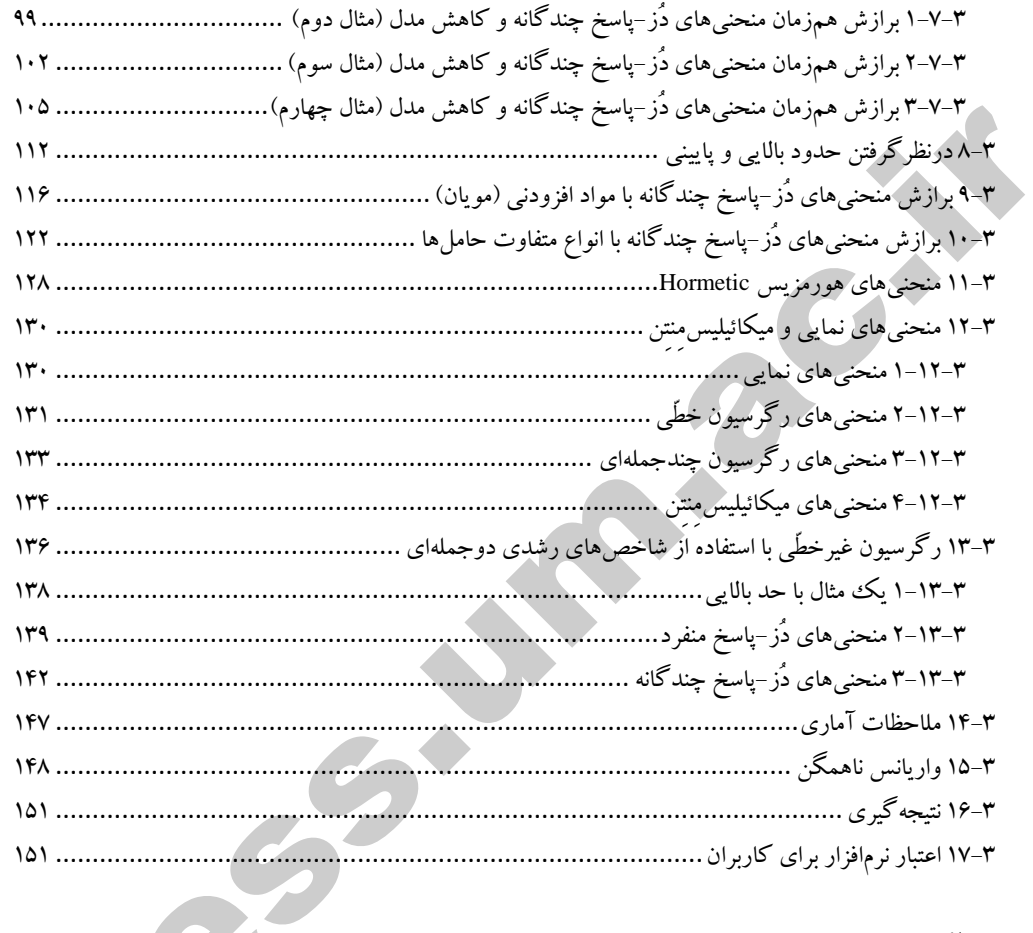

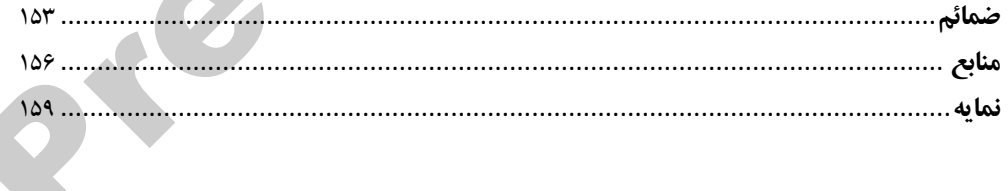

Press um ac.it

## **پیشگفتار**

نرمافزار R زبـان مشـــترک پین محیطهای گرافیکی و آنالیز آماری آزمایشها در علوم کاربردی اســـت. درحـالحـاضــــر نرم|فزار R دامنۀ وســــیعی از توابع را برای آنالیز رگرســــیون غیرخطّی پیشــــنهاد میدهد؛ بهطوری که توابع، بستهها و مستندات مرتبط در محیط R وجود دارد. کتاب حاضر روش واحد و مناسبی از رگرســیون غیرخطّی با نرمافزار R شــامل مثال۵ایی از علوم کاربردی مختلف ازجمله زیســـتشــناســی، کشاورزی، شیمی، مهندسـی، پزشـکی و سـمشناسـی را فراهم میآورد. همچنین در تألیف حاضر روش جدیدی برای تعیین مقادیر دُزهای مؤثر (ED)، منحنیهای دُز- پاســخ با اســتفاده از بســتۀ *drc* در برنامۀ آماری <sup>R</sup> تورای داده شده است این روش آنالیز دادهها میتواند بهراحتی برای انواع دیگری از مطالعات که براسـاس مدل رگرسـیون غیرخطّی اسـت، مناسـب باشد. مطالب این کتاب برمبنای مدل۵های دُز- پاسخ برای انواع مختلف پاسخ (مانند پیوسته، عددی) ایجاد شده و همچنین کتاب حاوی مباحث پیشرفتهای مانند مدل،ای سـلسـلهمراتبی اسـت. این کتاب مجموعۀ شـگفتانگیز و کامل از روش،های تشـریحشده بههمراه مثالهای مناسب برای نشان دادن آنالیز دُز- پاسخ است درواقع، یک منبع ارزشمند است برای هر فردی که بهنوعی با آنالیز دُز– پاسـخ سـروکار دارد و اگر شـما بهدنبال کتابی هسـتید که مدل/های دُز- پاسـخ ساده و پیچیده را برای شما تفسیر کند، این دقیقاً همان کتاب است که باید داشته باشید فرید<mark>شگاهکنال</mark><br>نوم افزار R زبان مشکوک بین محیط های گرافیکمی و آناالیز آماری آزمایش ها در طوم کاربردی است.<br>درحالی حاضر نرم(فزار R زبان مشکوک بین محیط های گرافیکمی و آناالیز آماری آزمایش ها در طوم کاربردی است.<br>بهطوری که توا

بهطورکلّی اعتقاد بر این اســت که نرمافزار R با افزودن بســـتۀ *drc می تو*اند برای بســیاری از کاربران بهعلت سابک و کمحجم بودن بساته، توانایی در مقایساۀ نسابی سریع و سادۀ منحنیهای چندگانه، انتخاب آسان سطوح ED بههمراه منحنی و بهدستآوردن محاسبات آماری برای بسیاری از کاربران مفید باشد این نرمافزار بهصـورت رایگان و دارای منابع آزاد اسـت که میتواند باعث افزایش همافزایی علمی آن شـود. باوجوداین، تاکنون در کشــور اثر جامعی که دربردارندۀ اطلاعات جامع پایهای و کاربردی در این زمینه باشاد، وجود ندارد این کتاب شاامل ساه فصال اسات که دربرگیرندۀ کلّیۀ مطالب و مفاهیم دُز- پاساخ و منحنیهای مرتبط با آن با استفاده از نرمافزار <sup>R</sup> و محیط گرافیکی آن، RStudio و توصیف مثالهای متعدد پیرامون برازش آنهاست. بنابراین سعی شد در این زمینه از متخصّصان خارجی و داخلی مشورت گرفته شاود که بدینوسیله از تکتک اساتید گرانقدر تشکر و قدردانی میشود نکتۀ پایانی اینکه نرمافزار <sup>R</sup> و

 $d$ rc مطالعات دُز- پاسخ در محیط نرمافزار  $R$  با استفاده از بستۀ drc

بستۀ *drc* رمن قابلیت دسترسی آسان، بارگیری سریع و بدون هزینه ازطریق شبکۀ ارتباط جمعی )اینترنت( میتواند برای بسایاری از دانشاجویان رشتههای کشاورزی و منابع طبیعی، علوم پایه، پزشکی و داروسازی در مقاطع مختلف کارشــناســی و تحصـــیلات تکمیلی و نیز <sup>ت</sup>دریس در مقاطع و رشـــتههای مذکور، پژوهشگران و محقّقان محترم در سـراسر کشور سودمند باشد. امید آنکه روش۵ا و نرمافزار تشریحشده در کتاب حارر بتواند در بهبود کاربرد آماری آن مؤثر باشد پیشاپیش بر خود لازم میدانیم از تمامی عزیزانی که با ارائۀ نظریات و پیشنهادهای سازندۀ خود مؤلّفان را در هرچه بهتر شدن مطالب کتاب یاری میرسانند، تشکر کنیم

> مؤلّفان بهار 3199

Press.um.ac.ir

## **مقدّمه**

<sup>R</sup> یک زبان برنامهنویسای و محیط نرمافزاری برای محاسابات و تحلیل دادههای آماری اسات که براسااس زبان S پایهگذاری شــده اســت. محیط این نرمافزار شــباهت زیادی به نرمافزار S-PLUS دارد، اما هرکدام دارای هســتههای متفاوتی هســُـتند و قابلیتهای متفاوتی را فراهم میکنند. ابتداییترین نســخۀ R در ســال ۱۹۹۱ م. در دانشگاه اوکلند<sup>۱</sup> نیوزیلند توسط راس ایهاکا<sup>۲</sup> و روبرت جنتِلمن<sup>۳</sup>طراحی شد. وجه تسمیهٔ این زبان نیز از ابتدای نام این دو نفر در دانشــکدۀ آمار همان دانشـــگاه گرفته شـــده اســـت که بعدها بهعنوان نرمافزار "R" نامگذاری شـد. این نرمافزار بهصـورت متن!ز<sup>۴ ا</sup>سـت و افراد بسیاری در سراسر جهان درحال نوسـعۀ آن هستند. همچنین، این نرم|فزار تحت مجوّز همگانی گِنو<sup>۵</sup> توسط گروه هستۀ نرم|فزار R<sup>۶</sup> عرضه و بهصاورت رایگان در دسترس عموم قرار داده شده است کار با این نرمافزار نیازمند برنامهنویسی است و به همیندلیل فقط افرادی که در رشـــتۀ آمار تحصـــیل کردهاند، اغلب ســـراغ آن میروند و در بین ســـایر دانشـجویان و محقّقان چندان شـناختهشده نیست. اما در سال&ای اخیر محبوبیّت خاصی در بین محقّقان بی شـماری پیدا کرده اسـت. از دلایل آن میتوان به توانمندی بسـیار پیشرفتۀ گرافیکی این نرمافزار برای رسم نمودارها و نمایش دادهها، رایگان بودن، قابلیت نصب آن بر روی انواع سیستمعاملها و فراهم کردن زمینه ای بی نظیر برای نوشــتن روش،های آماری اشــاره کرد؛ بهطوریکه تقریباً می توان هر کاری را با آن انجام داد. جالب است بدانید که ابداع کنندگان نرمافزار R برنامههای آن را برای کشور ایران هم تهیّه کردهاند و این نرمافزار دارای منوهای کاملاً فارسای نیز میباشد تقریباً در بازۀ چندماهه نسخۀ جدیدی از این نرمافزار توسـط گُنو روانۀ بازار میشـود که تفاوت زیادی با نسخههای قبلی ندارد، چنانکه اصول اوّلیۀ آن در تمام نسـخهها مشـترک اسـت. به تناســب حیطهای که محقّقان آماری قصــد فعالیت در آن را دارند، بسـتههای محاساباتی مختلفی و متنوّعی ارائه شاده اسات که با نصب آن بر روی نرمافزار پایه، امکانات محاسباتی آن فعال میشوود. ه**نگفت این استفاده از این استفاده از این استفاده از این استفاده از این استفاده از این است که براساس<br>کا یک زبان برنامهنویسی و سعیط نرم/فزاری برای محاسبات و تحطیل دادههای آماری است که دارا<br>در این این این استفاده است. محیط ن** 

- 1 1. Auckland
- 2. Ross Ihaka
- 3. Robert Gentleman

4. Open Source 5. *Geneva* 6. R Core Team **01** افزارنرمدر محیط پاسخ -زد مطالعات <sup>R</sup> با استفاده از بستۀ drc

پیشرفت در نرمافزارهای آماری اجازه میدهد که روش های آماری برای آنالیز رگرسیونهای غیرخطّی منحنیهای دُز – یاسـخ بهروشـی درسـت و منطقی انجام شـود. یکی از این بسـتهها، dose-response *) drc* ( curves) اســت که برای زبان R توســـعه یافته و بهراحتی ازطریق شـــبکۀ ارتباط جمعی (اینترنت)، بدون پرداخت هزینه قابلدساترس اسات *drc* یک خط دساتور مشاتقشادۀ نرمافزار است و کاربرد مناسبی دارد *drc* میتواند بهطور همزمان چند منحنی دُز- پاساخ را برازش دهد و مدل دُز- پاساخ مناسب برای توری دادهها را تعیین کند. کاربر فقط یک بار به مدل رگرسـیونی مناسبی نیاز دارد و سپس تمام ترکیبات پارامتر انتخابشده برای معنی دار بودن مقایسات استفاده می شوند. این بسته می تواند هر نقطهای در سطح دلخواه از منحنی (ED<sub>90 v</sub>ED<sub>50)</sub> را محاسبه و معنیدار بودن آن را تعیین کند. همچنین میتواند آزمون فیشر را بین دو نوع مدل و آزمون عدم برازش را برای مدل موردنظر انجام دهد و مدل مناساب را تعیین کند بساتۀ *drc* محتوی دساتورات برنامهریزیشده برای آنالیز دُز- پاسخ بهصورت پیشفرض است و باعث میشود تا <sup>R</sup> نموداری از توزیع دادهها و خطوط رگرسیونی را رسم کند ازطرفدیگر، امکان تعریف توابع مدل برای هر کاربر دیگر نیز در بستۀ *drc* وجود دارد

شناخت اهمیت دُزها به بیش از پنج قرن گذشته بازمی گردد. در قرن ۱۵ م. پاراسلیوس (شیمیدان) بیان کرد که تمام اشیا سمّیاند و شیء غیرسمّی وُجود ندارد و درواقع این دُزها هستند که سمّیت یا عدم سمّیت آن شــیء را مشــخص می کنند. در تعریف دُز لزوماً به اســثفاده از یک ترکیب شــیمیایی نیازی نیســت. بهطورکلّی یک دُز عبارت اســـت از مقادیر ازپیش تعیین شـــُـدهٔ زیســِـتی، شـــیمیایی و یا تنش نوری خاص تابیدهشــده که میتواند پاســخ تعریفشــدۀ مطلوبی را ایجاد کند. انواع دیگری از تنشها نیز ممکن اســت متصـوّر شــود، مانند زمان صــرفـشــده در آزمایش های جوانهزنی. دُر اغلب موارد مقادیر دُز، یک مقدار غیرمنفی اســت، اما همیشــه چنین فرض نمی شــود که بدون خطا باشــله، همانند آنچه که در بســیاری از آزمایشهای مطرحشاده مشاهده میشود ازطرفدیگر، پاسخ به یک دُز را میتوان بهصورت کمّی کردن یک اثر مطلوب زیســتی تعریف کرد که درمعرض متغیر تصــادفی قرار میگیرد. رایج ترین نوع آن پاســخ بیوسته' مانند زیسـتتوده، فعالیت آنزیم و یا چگالی نوری' اسـت. همچنین، یک پاسـخ دوتایی یا دوتایی بیوسـته<sup>٦</sup>اغلب برای تشــریح نتایجی چون مرده/زنده، غیرمتحرّک ⁄متحرّک یا حاضــر/غایب بهکار میرود. همچنین پاسـخ ممکن اسـت در تعدادی از وقایع مشــاهدهشــده در فواصــل زمانی خاص مانند تعداد افراد جوان، زاد و ولدها یا ریشــهها گســســته <sup>۲</sup> باشــد. منحنیهای دُز- پاســخ ممکن اســت برای خلاصــه کردن آزمایشهایی که در آنها پاسـخ حاصـل، یک رویداد زمانی اسـت (بهعبارتدیگر، زمان صـرف قبل از مشـاهدۀ بعضــی از رویدادهای خاص) نیز مورداسـتفاده قرار گیرند. در دهههای گذشـته محقّقان بسیاری با استفاده از منحنیهای دُز- پاسـخ جنبههای گوناگون مطالعات سـمشـناسی و زیستسنجی علفکش ها را Curves) اسمت كه برای زبان R توسعه بافته و بهراحتی ازطریق شمسکهٔ ارتباط جمعی از بندن استفراد و استفراد دارد.<br>دادر این گذار به قابل دسترس است. Arc بك شكون و استخدام داد. دهد و دهد و مدل از ذكر با اسمت برای توصیح است و شر<br>دا

- 1. Continuous response
- 2. Optical density

1

<sup>3.</sup> Binomial response 4. Discrete

مقدمه **00**

بررسی کردند. در تحقیقات علوم علفهای هرز مهم ترین هدف زیستسنجی، اندازه گیری و مقایسهٔ پاسخ علفهای هرز و گیاه زراعی نسبت به عوامل فیزیکی، شیمیایی و زیستی کاربرد سموم است. بهطور معمول، انجام مباحث زیستسنجی زیستی نیازمند استفاده از مدلهای رگرسیونی بههمراه حدود بالا و پایین است که اطلاعات مناسسبی از دُزهای موردنیاز برای کنترل گونهٔ گیاهی را فراهم میآورد. دُز مؤثر'، در سـطح پاسخی خاص (ED<sub>90</sub> ،ED<sub>50)</sub> می تواند به روشهای متعددی یا براساس آنالیز دادهها محاسبه شود. بعضی از این روشها، اثرات دُز بر پاسخ گیاه را بهصورت تفکیکشده و با استفاده از روشهای مقایسهای چندگانه برای میانگین هر تیمار محاسـبه می کنند و برخی دیگر با اسـتفاده از مقایسـههای رگرسـیون غیرخطّی این اثرات را موردِبررسـی قرار میدهند. نویسـندگان زیادی از کاربرد روش کلاسـیک' انتقاد کردند و پیشنهاد دادند که آنالیز رگرســیون بَرَای آنالیز دادهها (افزایش تدریجی دُزهای علفکشــی) مناســبتر اســت. در دهههای گذشـــته، آنالیز مطالعات دُز- پاســـخ شـــامل انواع گوناگون تبدیل۹ها و معادلههایی اســـت که با روشهای آماری متعدد می توانست معتبر باشـد. درحالحاضر نیز مطالعات دُز – پاسخ ابزار حائز اهمیت در علوم علفهای هرز محسوب می شوند.

هدف اصـلی این کتاب معرفی آنالیز دُز- پاسـخ اسـت. تاریخچۀ آنالیز دُز- پاسـخ به چند قرن گذشـته بازمی گردد. زمانی که بسـیاری از حاکمان گذشـته از افرادی با عنوان چشـندهٔ غذا ٔ استفاده می کردند که با خوردن و آشـامیدن غذا قبل از حاکم، سعی در جلوگیری از مسمومیت و احتمالاً ازبین<code>رفتن حاکم داشتند.</code> اخیراً آنالیز دُز– پاسخ برای دادههای آزمایشی کنترلشدۀ تعداد محدودی از دُزهای یک ترکیب شیمیایی سـمّی با گروه کنترل (دُز صفر) ازنظر پاسخهای دوتایی بهکار میرود، مانند مقایسۀ پاسخ مرده یا زندهمانی حشـرات تیمارشــده پس از یک دورۀ زمانی معیّن. آنالیز دُز– پاسـخ بعدی بهنوعی تجزیهوتحلیل رگرسیون تبدیل شـده بود. در اواخر دهۀ ١٩٧٠ آنالیز دُز- پاسـخ با اسـتفاده از مدلهای لُجسـتیک برای پاسخ پیوسته گســترش یافته بود. در ابتدا، چنین دادههای دُز- پاسـخ بهصورت خطّی برازش داده میشد. بنابراین، هدف کلی برنامههای نرمافزار آماری تخمین روشهای غیرخطّی بدون تمرکز خاص بر آنالیز دُز- پاسـخ بود. در سال 2221 اوّلین نسخه از بستۀ الحاقیdrc برای محیط برنامهنویسی آماری <sup>R</sup> تهیه شد )گروه هستۀ نرمافزار <sup>R</sup>، 2231 )متعاقباً این بسته بیشتر در پاسخ به جامعۀ کاربران تغییر و گسترش اساسی یافت و به یک نرمافزار واقعی جهت آنالیز دُز- پاســخ تبدیل شــده اســت. درحالحاضــر، چنین قابلیتهای گســترده برای آنالیز -دُز پاسخ در هیچ نرمافزار آماری دیگر وجود ندارد امروزه آنالیز دُز - پاسخ دچار تغییرات چشمگیر شده و اصطلاح دُز– پاسخ در بسیاری از زمینههای گوناگون استفاده میشود. ویژگی اصلی آنالیز دُز– پاسخ این اســت کـه آزمایشـــگر یا محقّق باید دارای ایدۀ اوّلیهای درمورد نوع عملکرد مدلی که متناســـب با آنالیز دُز – پاسـخ دادههاسـت، باشد. درحقیقت، بسیاری از توابع مدل غیرخطّی می توانند برای توصیف چگونگی اقتحام مباحث زيست سنستين از ترتيب ني از مند استفاده از مدارهاي رگز سيوني به همراه حذود باي سايت است<br>كه اظناعات بمناسبي از ذكرهاي موركان به در انداز به اكثر كان توقع اي ايرانسان آنالويز داد و دارد و در انداز ساخ<br>اين شرق اي

1

3. Food taster

<sup>1.</sup> Effective Dose 2. ANOVA

**01** افزارنرمدر محیط پاسخ -زد مطالعات <sup>R</sup> با استفاده از بستۀ drc

تغییر میانگین پاسخ، در طیف وسیعی از دُزها درنظر گرفته شوند

مباحث این کتاب درمورد برازش و تفســیر نتایج بهدســتآمده از مدل۵های دُز– پاســخ (رگرســـیون) غیرخطّی اســـت. در تـألیف حـاضـــر روش جــدیــدی برای تعیین مقـادیر دُزهـای مؤثر (ED)، منحنیهای پاساخ -دُز با اساتفاده از بساتۀ *drc* در برنامۀ آماری <sup>R</sup> تورای داده شاده است این روش آنالیز دادهها می تواند بهراحتی برای انواع دیگری از مطالعات که براسـاس مدل رگرسـیون غیرخطّی اسـت، مناسـب باشـد. علّاوهبراین، روش تشـریحشــده در این کتاب می تواند یاریرســان پژوهشـگران در ارزیابی تیمارهای علف کشــی در کنترل علفهای هرز باشـــد. مفاهیم ارائهشـــده در این کتاب از این مزیت برخوردار اســـت که میتواند راهنمای کلّی مطالعات دُز- پاسـخ برای افراد محقّقان رشـتههای مختلف (متخصّـصان دانشگاهی، پژوهشگران صنایع آفتکشها و ...) و نیز در محیطهای دانشگاهی باشد. محقّقان میتوانند از راهنماییهای ارائهشده در این کتاب برای برازش و مقایسۀ منحنیهای دُز- پاسخ بهصورت بخشی از فرایند تصمیمگیری برای مدیریت علفهای هرز و نیز بهعنوان ابزار آموزشی در تدریس استفاده کنند تحریحضی اسست. در تألیف حاضـــر روش جمدیــدی برای تعیین مقـادبر ذرهـای مؤثر از (EED)، منحنی های<br>دو ایسان با است از است که از دره است از در این از این از این است و است از این است این روش آنالیز دادهها می<br>توان به این خود از

فصـــل نخســـت کتاب بهاختصــبار درمورد نرمافزار R و مفاهیم دُز- پاســـخ و منحنیهای مرتبط با آن میپردازد. در فصـــل دوم نحوۀ بــارگیری (دانلود) و نصــــب نرمافزار R و محیط گرافیکی آن، RStudio توضــیح داده شــده اســت و در فصــل ســوم به تشــریح مثالهای متعدّد پیرامون برازش منحنیهای منفرد، چندگانه و سایر منحنیها مرتبط پرداخته میشود

این کتاب برای همۀ افراد ازجمله دانشاجویان، اساتادان دانشاگاه، متخصّصان گیاهپزشکی و علفهای هرز، محقّقان علوم پایه و نیز پژوهشگران صنایع آفتکشها، کارشناسان کشاورزی، مروّجان و کشاورزان درنظر گرفته شده است و برای تدریس بهعنوان منابع آموزشی در دورههای دانشگاهی و کالجهای مختلف کشــاورزی و منابع طبیعی، علوم پایه، پزشــکی و داروســازی توســط اســتادان و مدرّســان دانشــگاهی و سازمانهای تحقیقات و آموزش کشاورزی بسیار مفید و سودمند خواهد بود